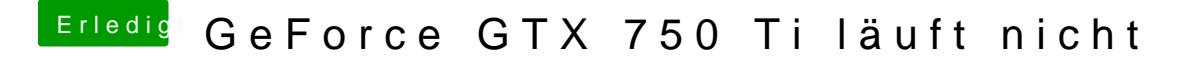

Beitrag von ralf. vom 2. März 2017, 17:53

Wenn der Webdriver aktiviert ist, hast du ein gutes Bild Ich hatte eine Asus GTX 750Ti